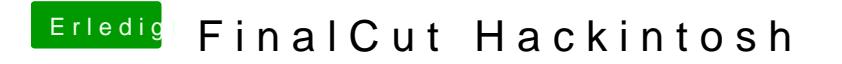

Beitrag von Timson vom 22. Dezember 2015, 16:38

Ja mach ich